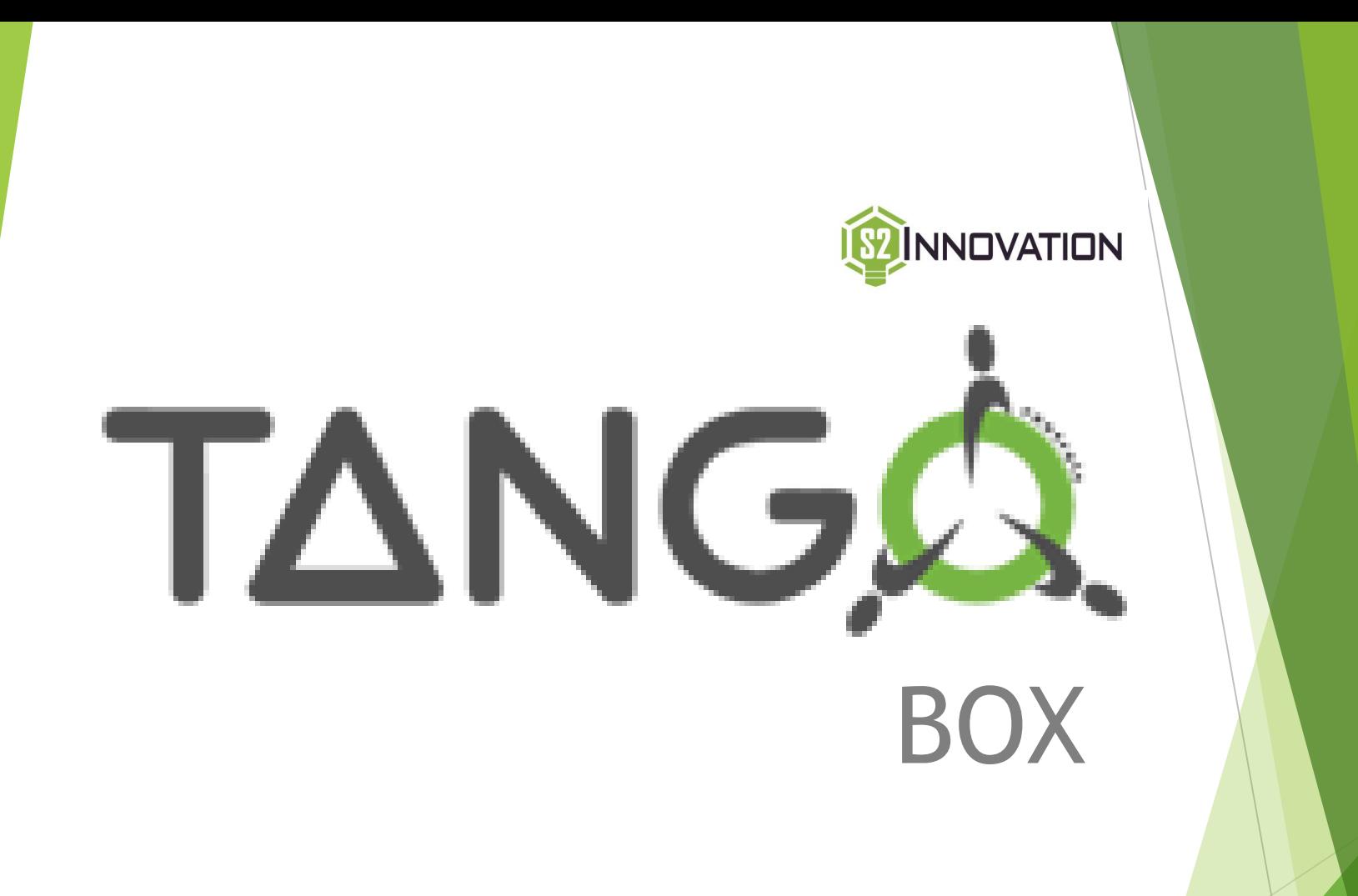

Piotr Goryl, ICALEPCS'19, Brooklyn, NY, 5.10.2019

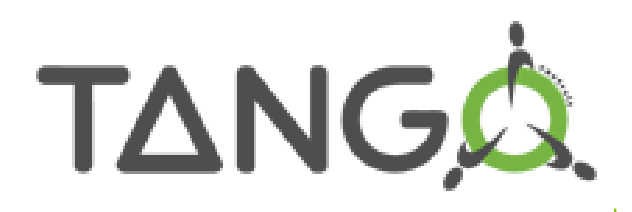

# **Outline**

- What is a TangoBox
- Walk through the tools
	- **Tango System management**
	- **ILinac**
	- **Taurus**
	- HDB++
	- ▶ Web App
	- Jupyter
	- **Demo with Modbus**
- How to get it
	- Pendrive / Download
	- **AWS**

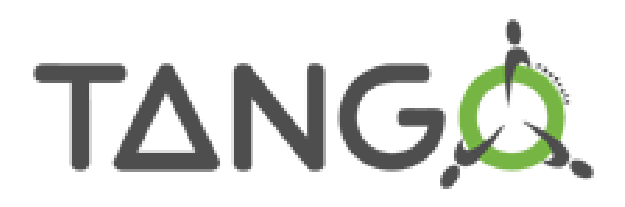

# **TangoBox**

A virtual machine image with the following goals:

- **Demonstration of Tango Controls ecosystem**
- Quick start for newcomers
- Ready to use test and development environment
- $\blacktriangleright$  Reference for systems administrators

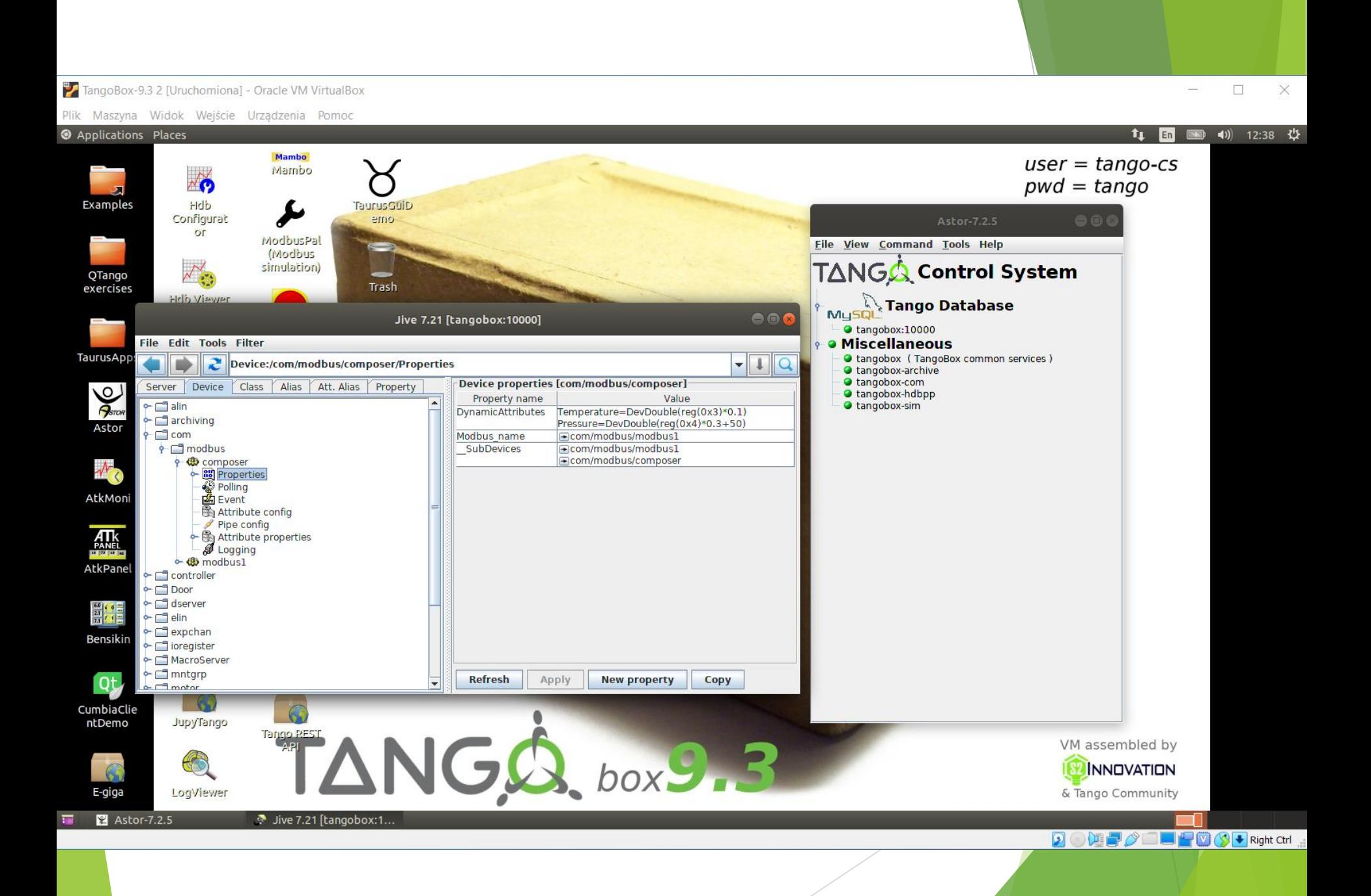

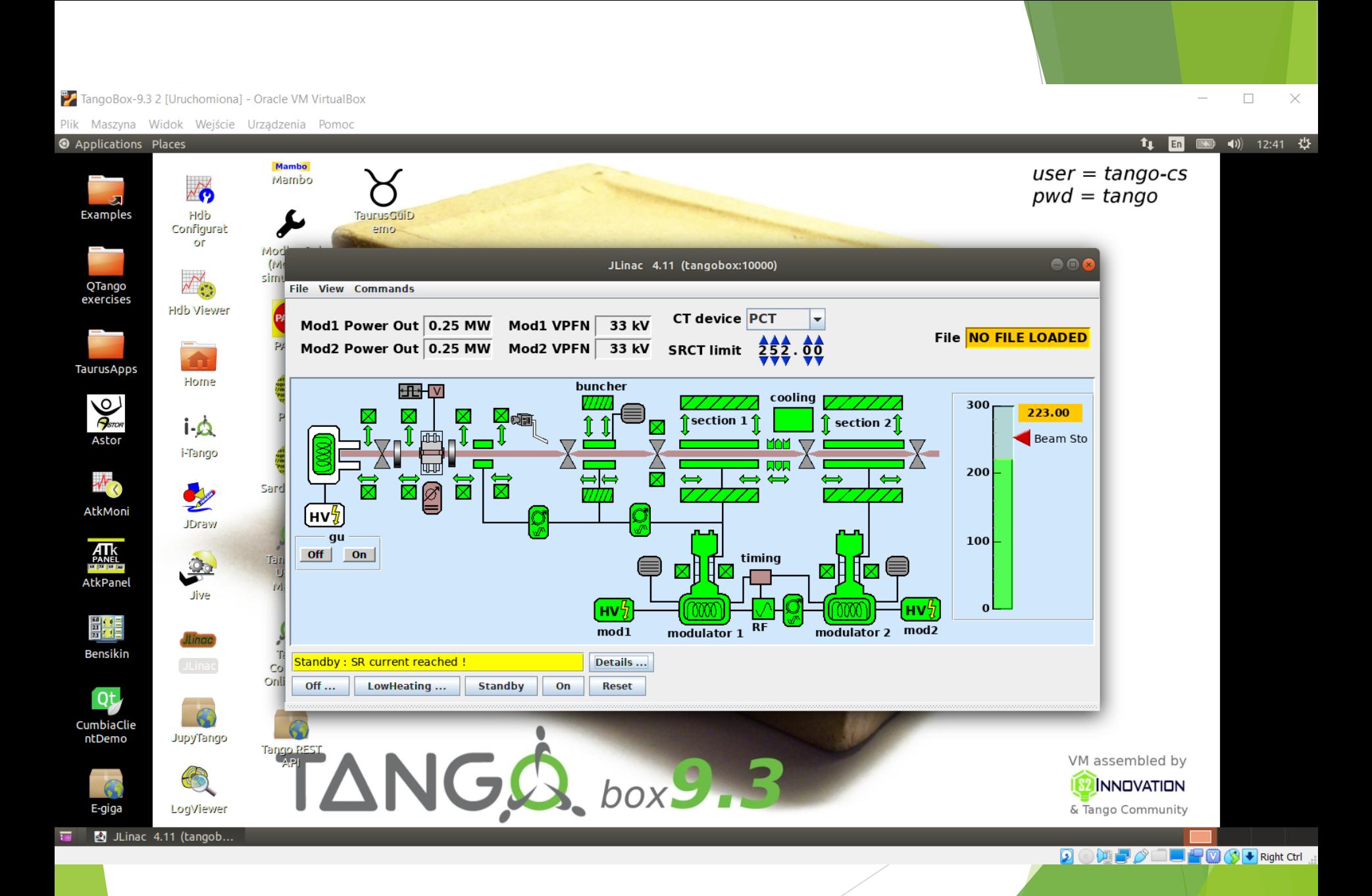

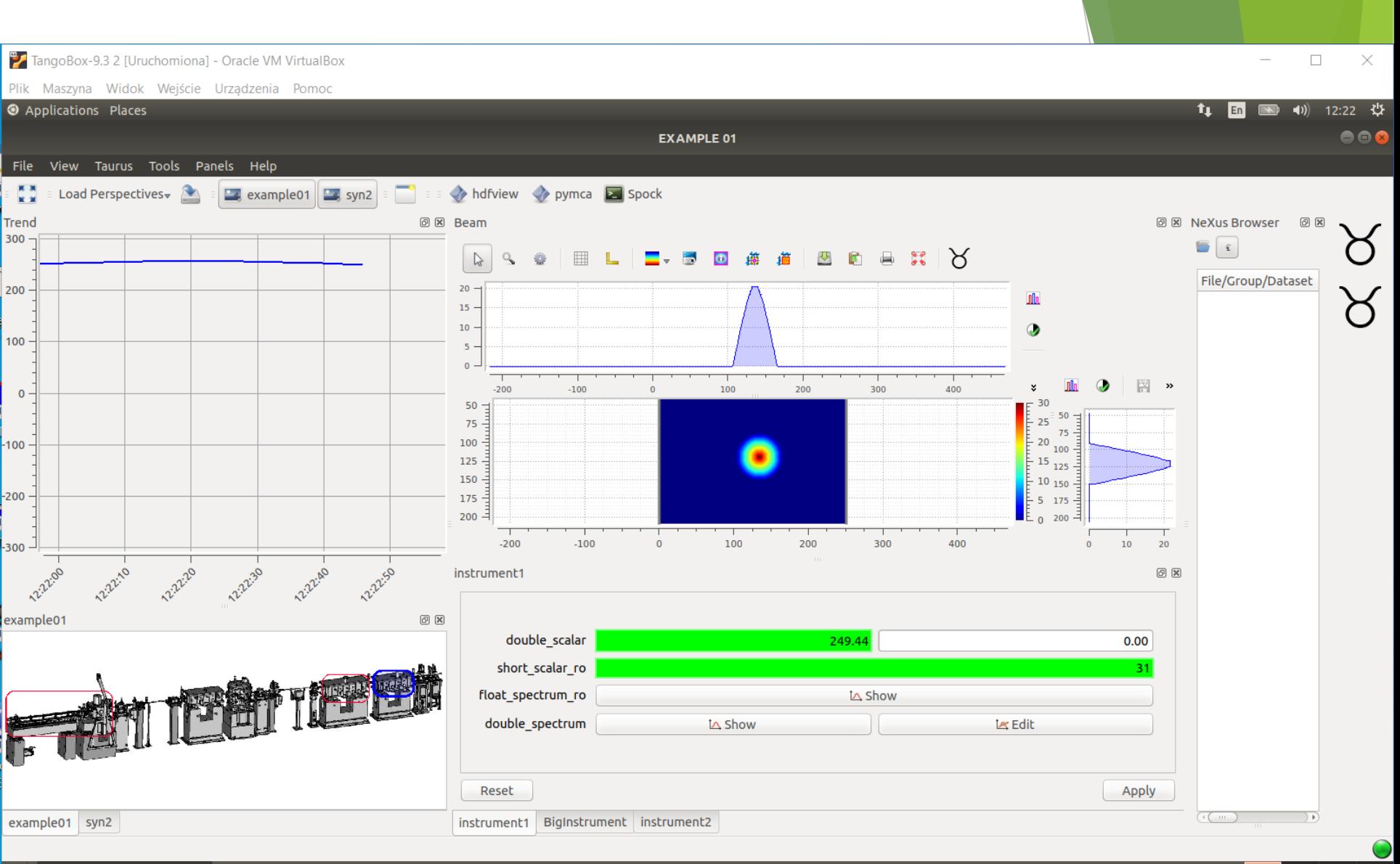

EXAMPLE 01

୪

**DOUT OF FOC+** Right Ctrl

TangoBox-9.3 2 [Uruchomiona] - Oracle VM VirtualBox

Plik Maszyna Widok Wejście Urządzenia Pomoc

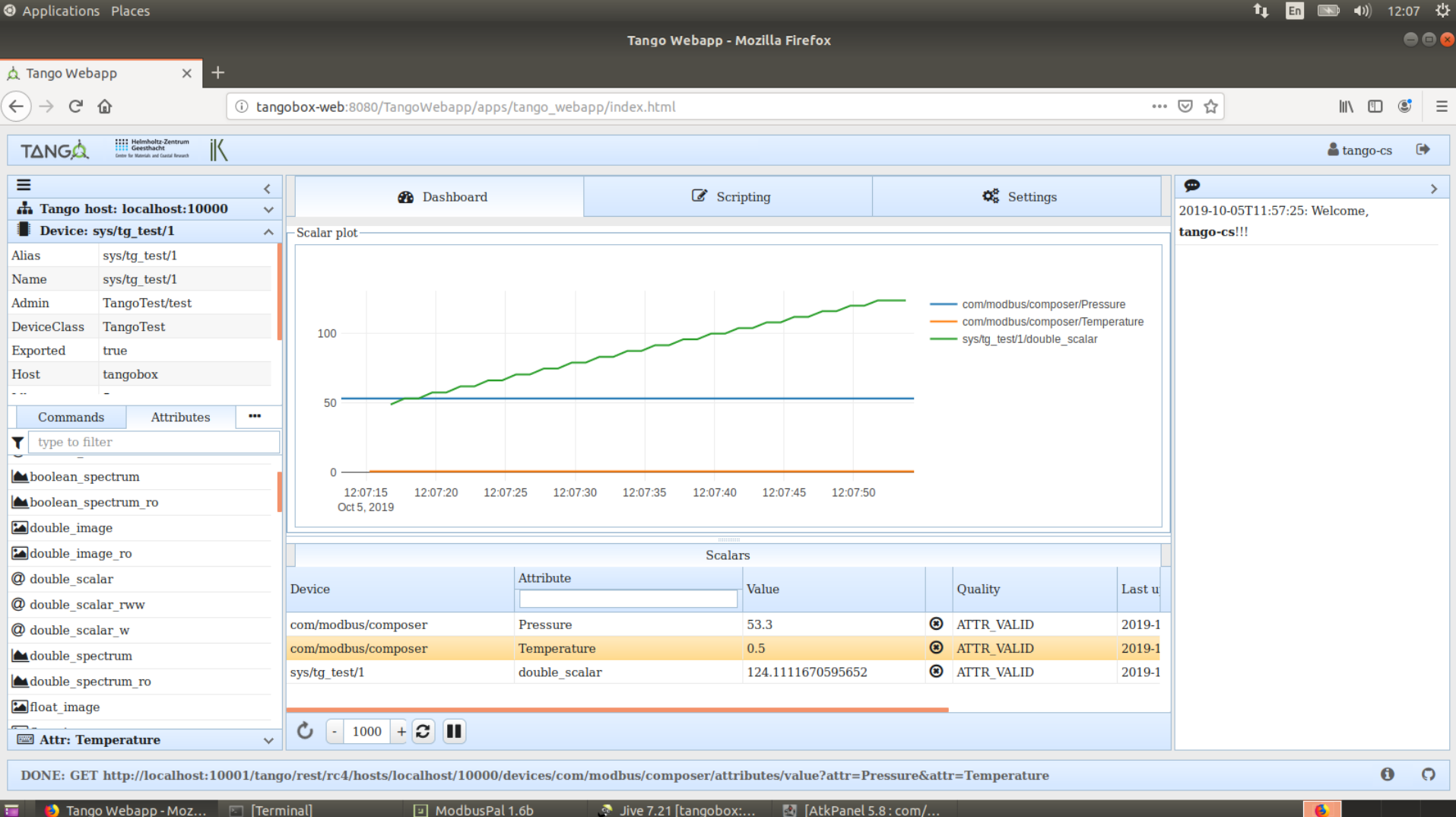

**The C** Tango Webapp - Moz... **E** [Terminal]

AtkPanel 5.8 : com/.

 $\Box$   $\Box$   $\Box$   $\Box$   $\Box$  Right Ctrl

 $\Box$ 

 $\times$ 

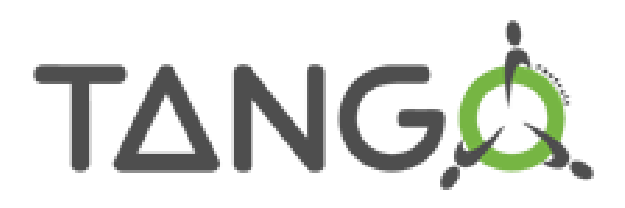

### **Modbus**

- ▶ Use ModbusPal to simulate the protocol
	- Add registers
- Show Modbus and ModbusComposer configuration

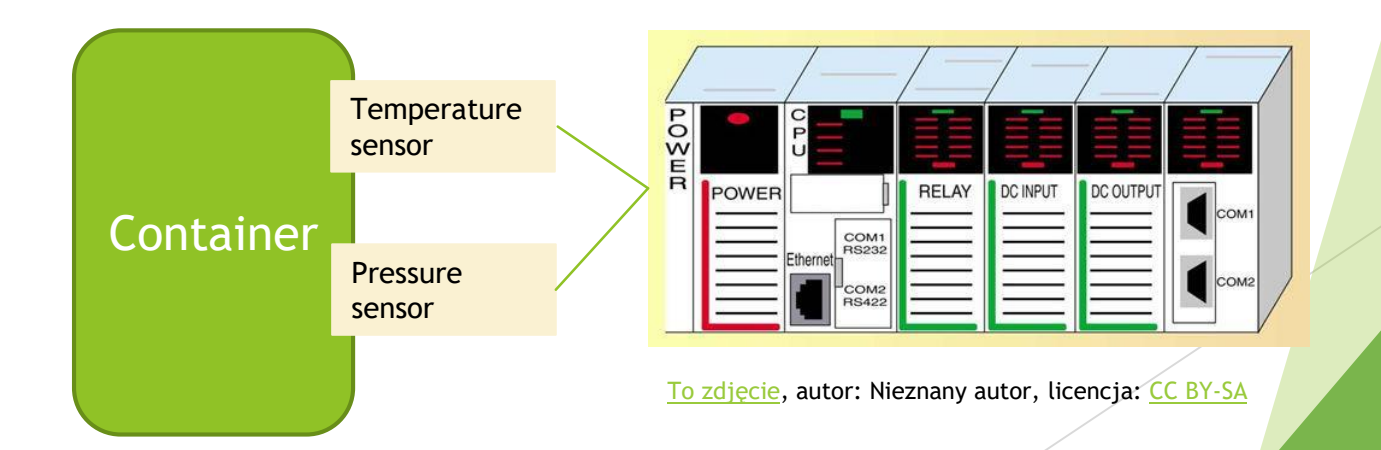

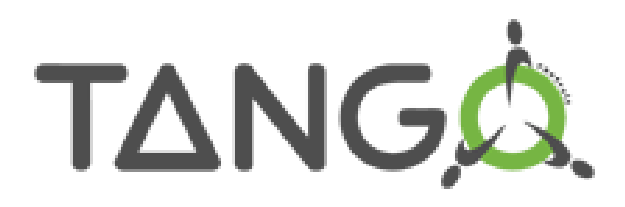

### How to get the TangoBox

Available on the provided pendrive

- Look on a documentation: https://tango[controls.readthedocs.io/en/latest/installation/virtualm](https://tango-controls.readthedocs.io/en/latest/installation/virtualmachine.html#tangobox-9-3) achine.html#tangobox-9-3
- Use the AWS image:
	- ami-0a2e0cddaa68be39f
	- Region: Ireland

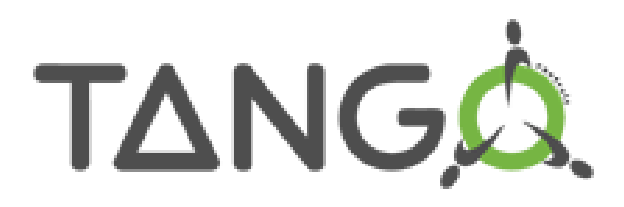

### AWS startup tutorial

- Lauch an instance
- Connect to it and change the password
- Enable 3389 port
- Login with RDP
- Play

See: https://tango[controls.readthedocs.io/en/latest/installation/amazon](https://tango-controls.readthedocs.io/en/latest/installation/amazon-cloud.html)cloud.html

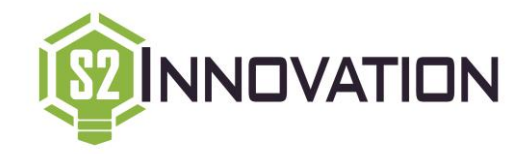

#### Thank You!

TANGA.